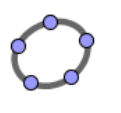

## **Géogebra - Fiche d'activité 7** Primaire  $-2$  et  $3<sup>e</sup>$  cycle Secondaire  $-1<sup>er</sup>$  cycle

## *Initiation*

**Consigne:** En suivant les instructions, réalise la ou les figure(s) demandée(s).

Avant de commencer ta construction, avec le bouton droit de la souris, assures-toi de désactiver les axes et la grille.

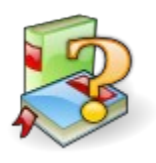

À l'aide du logiciel de géométrie dynamique de ton choix, effectue la construction suivante :

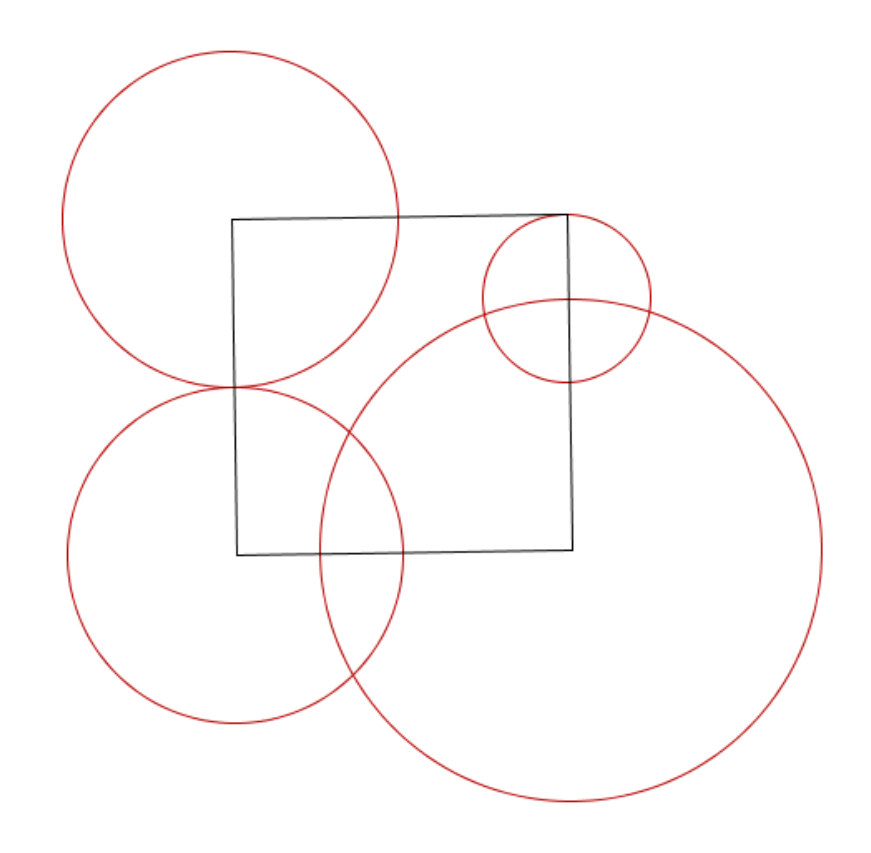

Observe cette figure et reproduis-la. Avant de commencer, pense au scénario de construction.

*Fichier Géogebra : fiche7.ggb*